## DATABASE METHODOLOGY

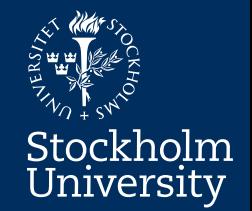

# Structured Query Language SQL

Simple SELECT Nested SELECT SELECT with joins

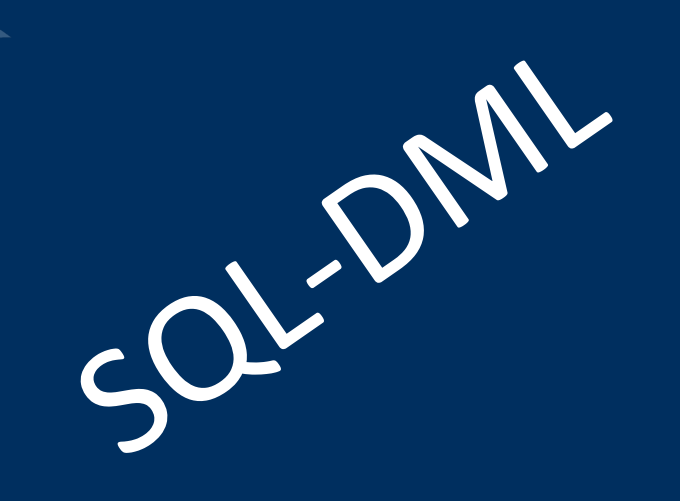

### **SQL–DML: The SELECT Command**

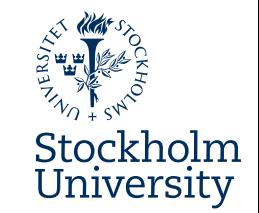

- The SELECT command is what we use for **reading data**  from the database
- A SELECT command, or **query** as it is called, can be:
	- very simple (a few rows)
	- extremely complicated (several A4 pages)
	- anything in between
- In this module you will learn how to use:
	- SELECT with single table ("simple" SELECT)
	- Nested SELECT with multiple tables
	- SELECT with joins of multiple tables

### **Basic Form of the SELECT Command**

#### **In the SELECT** *clause***: Column list** Specifies which column(s) to be in the result.

**FROM**

**SELECT name, salary**

**Employee**

**WHERE department = 'Shoes'**

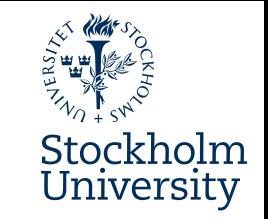

**In the FROM** *clause***: Table list** Specifies which table(s) data is to be retrieved from.

> **In the WHERE** *clause***: Condition**

Specifies condition(s) to be fulfilled by the rows in the result.

*The result: The name and salary of all the employees working at the shoe department.* 

### **More About The WHERE Clause**

- The WHERE clause is optional:
	- But… used for filtering data…
		- ...therefore almost always necessary
- The WHERE clause can contain:
	- Comparison operators,  $=$ ,  $\lt$  >,  $>$ ,  $>$ =,  $\lt$ ,  $\lt$ =
	- Logical operators, e.g. AND, OR and NOT
	- Parentheses to control the evaluation
	- BETWEEN ... AND for testing intervals
	- LIKE for pattern matching % \_
	- IN and EXISTS for handling sets (of tuples)

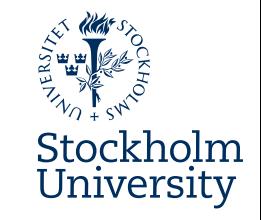

**SELECT FROM WHERE**

### **A Simple SQL Query**

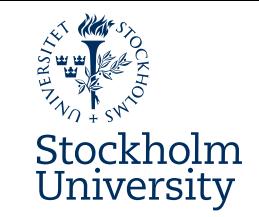

#### Employee

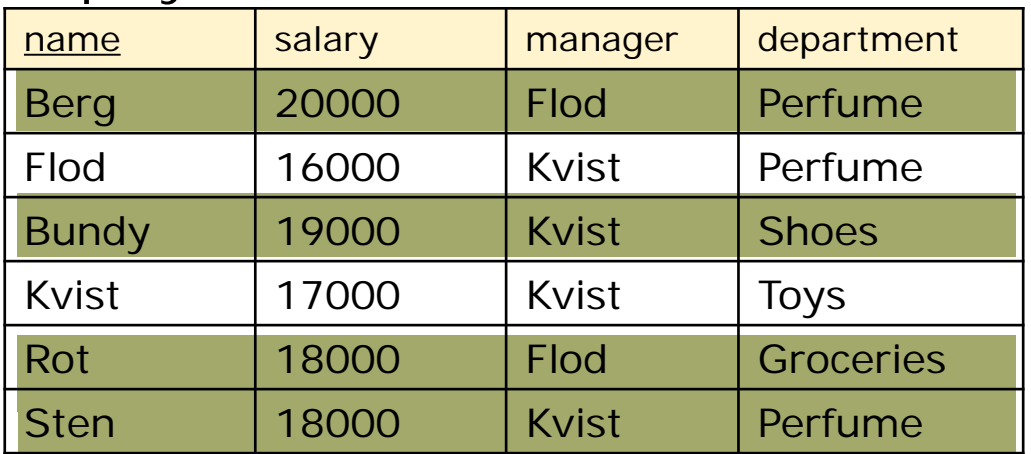

What is the name and department of the employees earning more than 17000?

SELECT name, department FROM Employee WHERE salary  $> 17000$ 

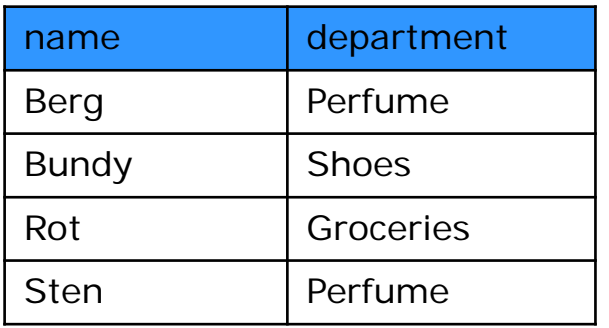

### **A Simple SQL Query With DISTINCT**

#### Employee

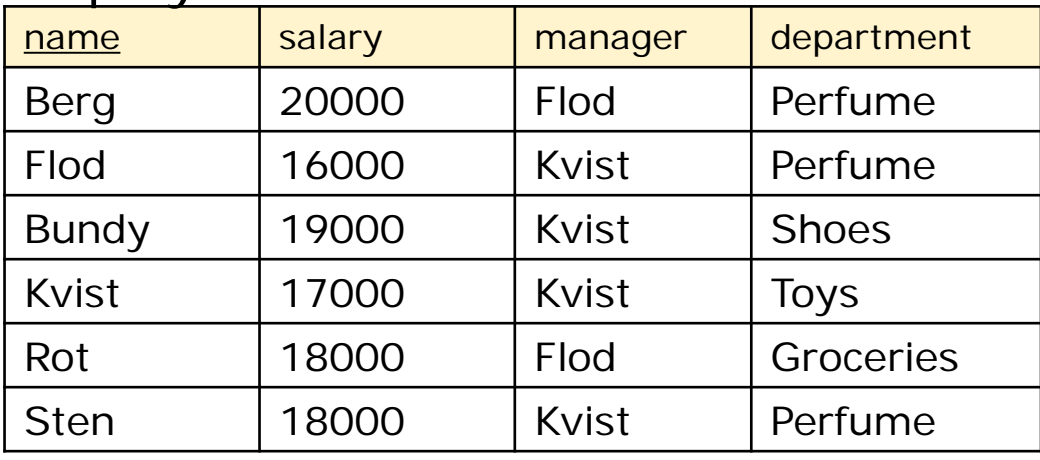

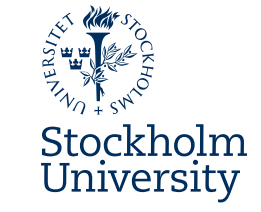

#### What is the name of all departments?

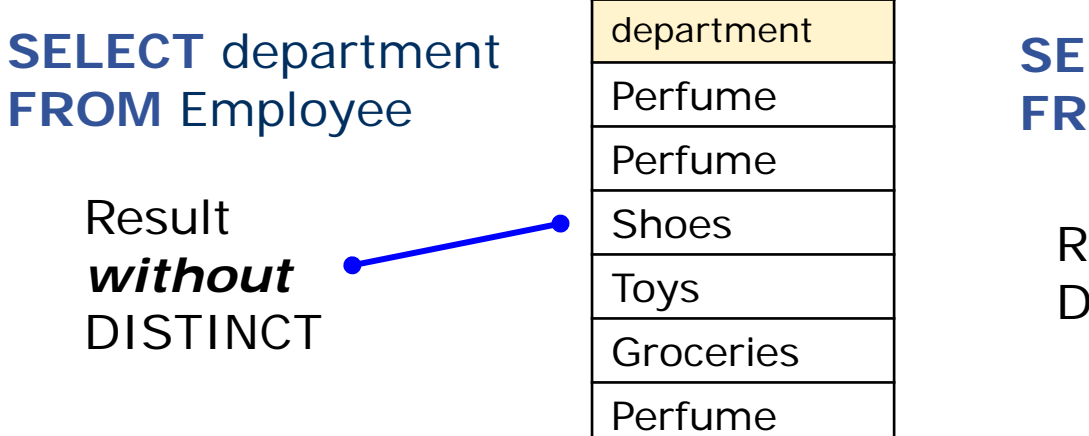

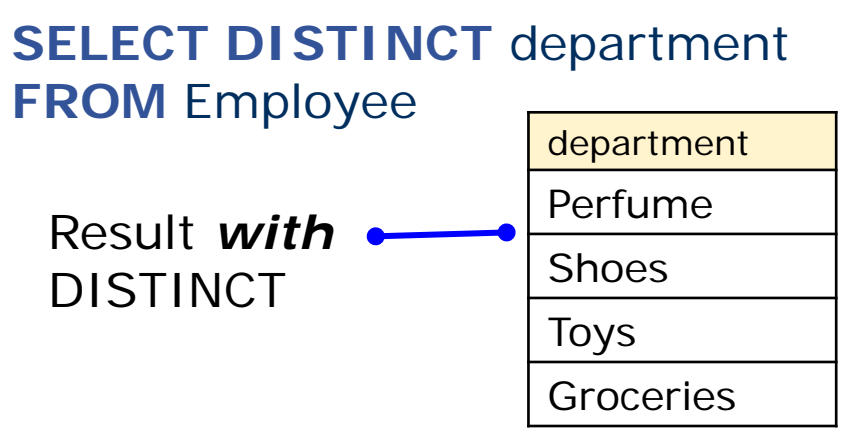

### **An SQL Query With IN**

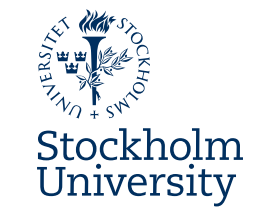

#### Employee

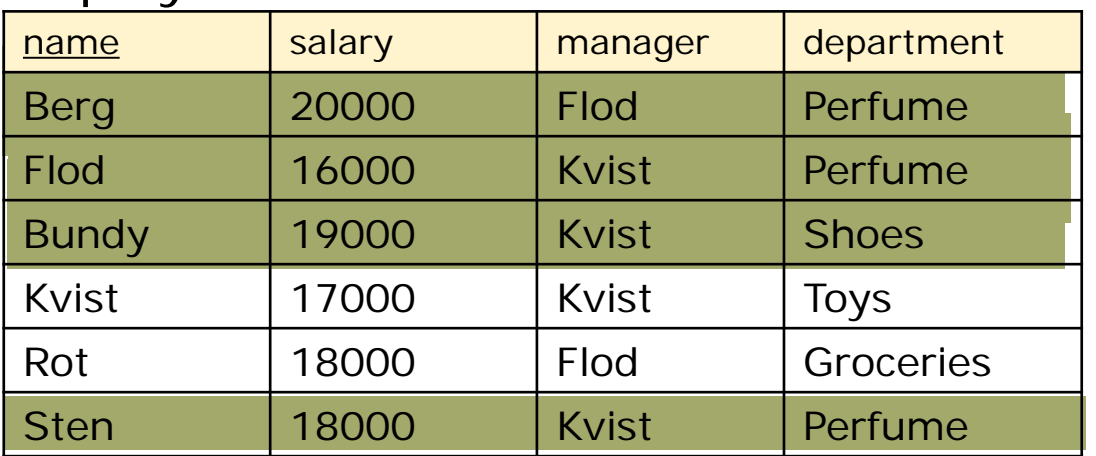

Find all employees working in the shoe department or the perfume department! Show name and department.

**SELECT** name, department **FROM** Employee **WHERE** department **IN** ('Shoes', 'Perfume')

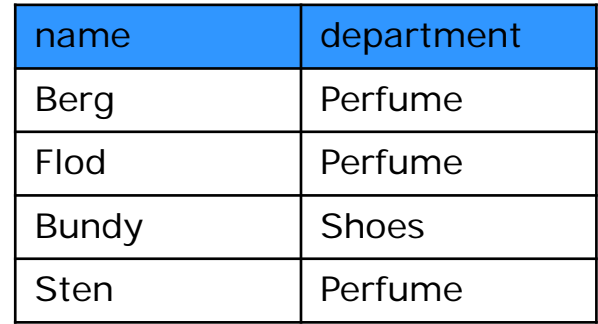

### **A Nested SQL Query With IN**

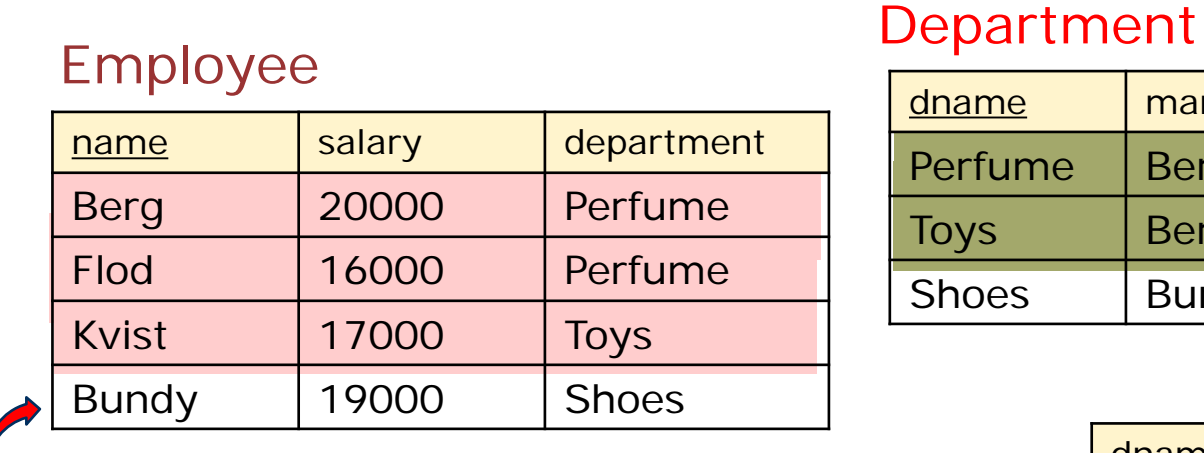

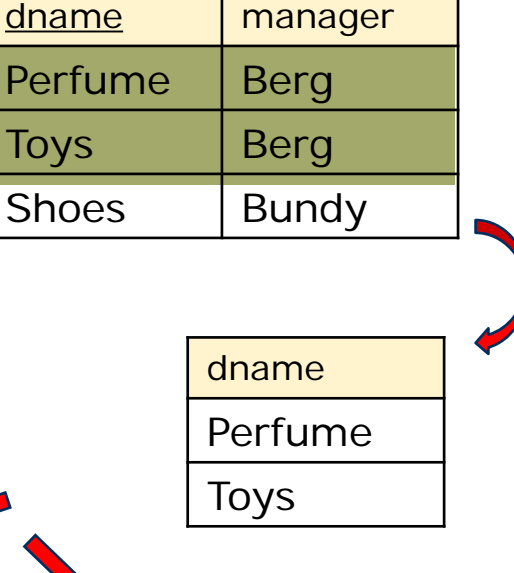

What is the name and department of the employees that have Berg as manager?

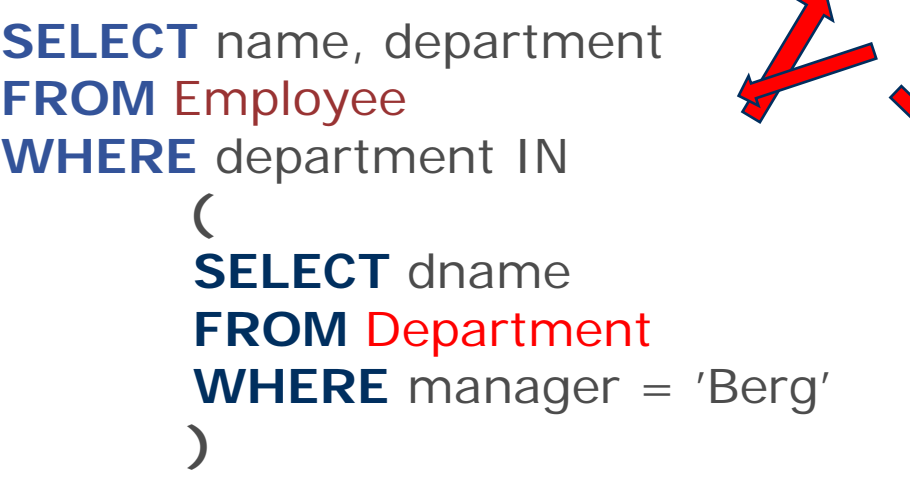

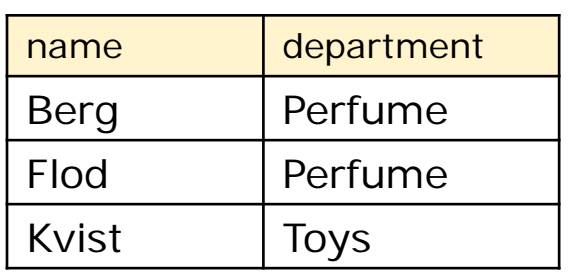

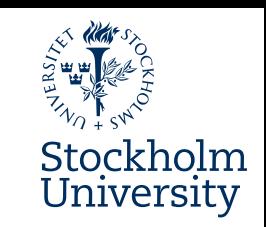

### **A Nested SQL Query With EXISTS**

**EXISTS** returns **true** if the result of a nested query is *not* empty, **false** if it *is* empty.

> **SELECT** manager **FROM** Department D **WHERE EXISTS ( SELECT** \* **FROM** Employee E **WHERE** E.department = D.dname **AND** Salary > 17000**)** *Nested query to test with EXISTS*

*The nested query is here run twice, once for each of the two existing department managers*

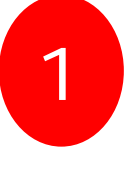

**SELECT** \* **FROM** Employee E **WHERE** E.department = '**Perfume**' **AND** Salary > 17000

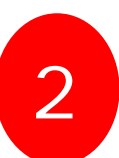

**SELECT** \* **FROM** Employee E **WHERE** E.department = '**Toys**' **AND** Salary > 17000

#### Department

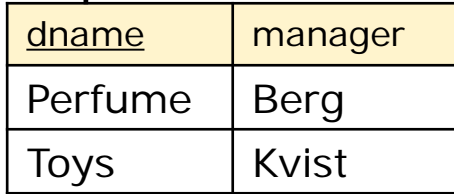

#### Employee

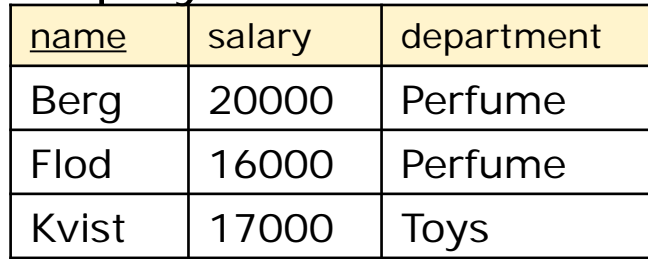

Who manages a department where at least one person earns more than 17000?

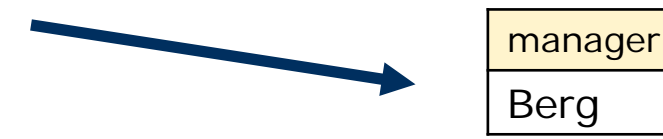

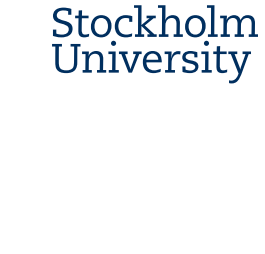

### **Combining Tables Using Joins**

- Joins are used for combining tables
	- Fundamentally crucial property of SQL
	- Most often between PK/FK pairs
	- Join conditions are found in the WHERE-clause.

Find out at which floor each employee is working! Show name and floor.

**SELECT** name, floor **FROM** Employee, Department **WHERE** Employee.dept = Department.dname Stockholm University

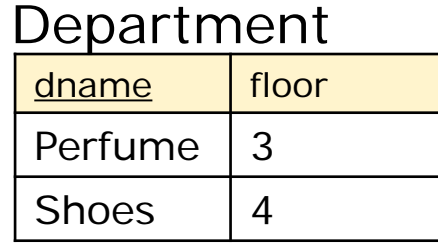

#### Employee

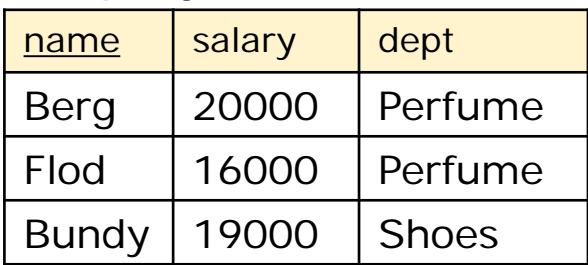

*Employee.dept is FK to Department.dname* 

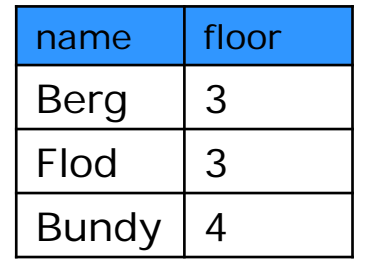

### **Joins Between Tables - Cont.**

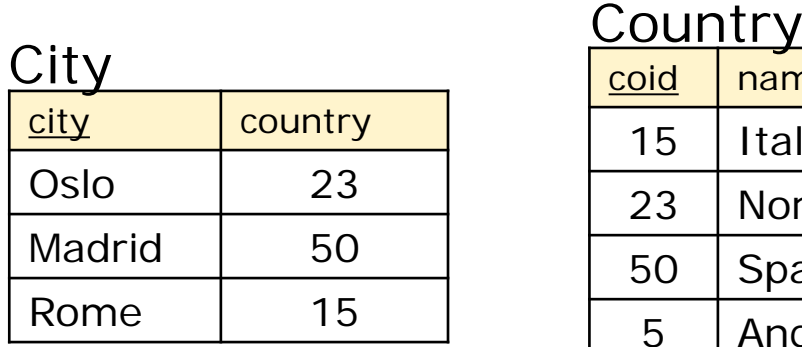

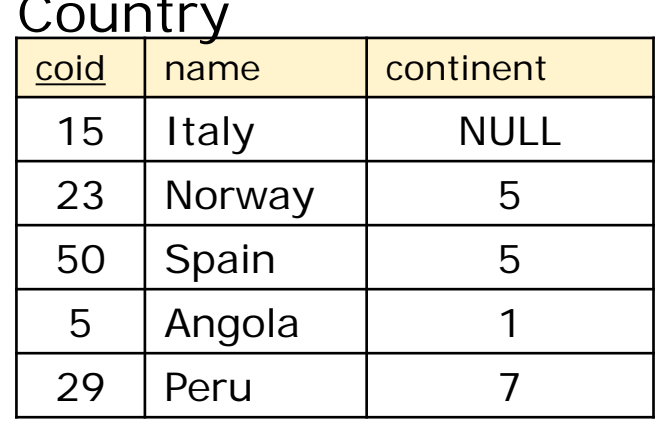

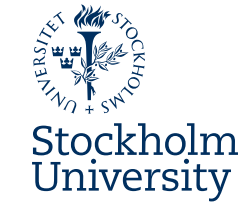

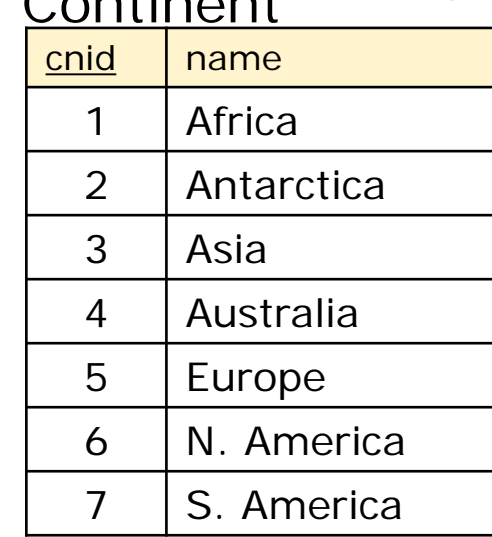

 $C_{\odot}$  is the set

Find out to which continent each city belongs! Show city name and continent name.

**SELECT** C.city **AS** City, CN.name **AS** Continent **FROM** City C, Country CO, Continent CN **WHERE** C.country = CO.coid **AND** CO.continent = CN.cnid

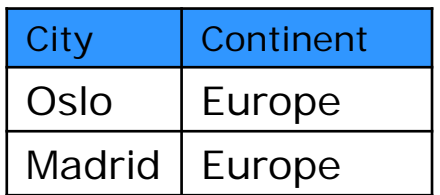

**Note that Rome is not in the result.** *Why not?*

### **SQL – DML Summary**

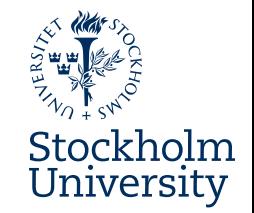

- In this presentation you have learnt some basics about the SELECT command, i.e. how to **query** a database for desired data
	- "Simple" SELECT (in one table only)
	- Nested SELECT with IN and EXISTS
	- SELECT with table joins in the WHERE clause

### **Medverkande**

Anders Thelemyr – Lärare Lars In De Betou – Mediepedagog

Inspelat 2015-09-02 Institutionen för data- och systemvetenskap, DSV

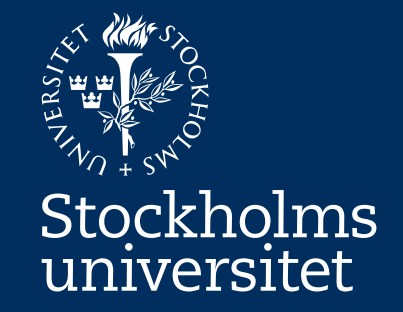